# Mastering Mid Year Contract Changes

SSDT Educational Software Solutions

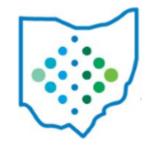

## Is the existing Compensation set up correctly?

- 1. Is the Contract Days Worked correct?
  - How many days are from the Compensation Start Date through Last payroll posted>Stop Date?
  - How many days are on the Job Calendar the Compensation is pointing to for this same date range?
- If the two values are the same -

If the two values are not the same, create a Compensation Adjustment for

Days Worked.

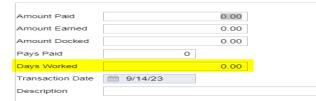

## Is the existing Compensation set up correctly?

- 2. Is the Amount Earned correct?
  - Amount Earned = Unit Amount X Contract Days Worked
    - If Pay Unit = Daily
      - Unit Amount = Contract Obligation/Contract Work Days
    - If Pay Unit = Hourly
      - Unit Amount = Contract Obligation/Contract Work Days/Hours In Day
- If the calculated value is the same as the Compensation>Amount Earned -
- If the calculated value is not the same as the Compensation>Amount Earned, create a
   Compensation Adjustment for Amount Earned.

## Is the existing Compensation set up correctly?

- 3. Is the <u>Amount Paid</u> correct?
  - Amount Paid = Contract Obligation/Pays In Contract X Pays Paid
  - Run Earnings Register for same time frame to verify amount paid.
- If the calculated value is the same as the Compensation>Amount Paid + Amount
   Docked -
- If the calculated value is not the same as the Compensation>Amount Paid + Amount Docked, Compensation most likely has not been paid correctly.

## Is the existing Compensation set up correctly?

- 4. Is the <u>Amount Docked</u> correct?
  - Run an Earnings Register. In the Employee Totals section, does the Total Dock amount equal the Compensation>Amount Docked.
- If the two values are the same -
- If the two values **are not** the same, create a Compensation Adjustment for Amount Docked.

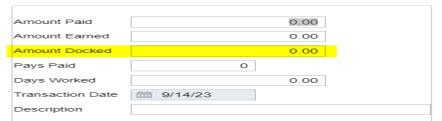

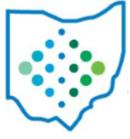

• Go to Processing>New Contracts>New Contract Maintenance tab, select Copy.

| С | reate New Contract f | form existing Compensation                   | <b>Employee</b> - Begin typing the employee name and select from the drop down. |
|---|----------------------|----------------------------------------------|---------------------------------------------------------------------------------|
|   | Employee:            | Spice, Pumpkin - SPIC00101                   |                                                                                 |
|   | Compensation:        | Pos: 1 - TEACHER - SOCIAL STUDIES (Comp: C - |                                                                                 |
|   | Contract Type        | New contract                                 |                                                                                 |
|   | Contract Start Date: |                                              |                                                                                 |
|   | Contract Stop Date:  | <b>11</b> 8/15/25                            |                                                                                 |
|   |                      | + Create                                     |                                                                                 |

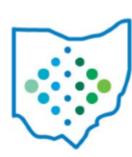

Go to Processing>New Contracts>New Contract Maintenance tab, select Copy.

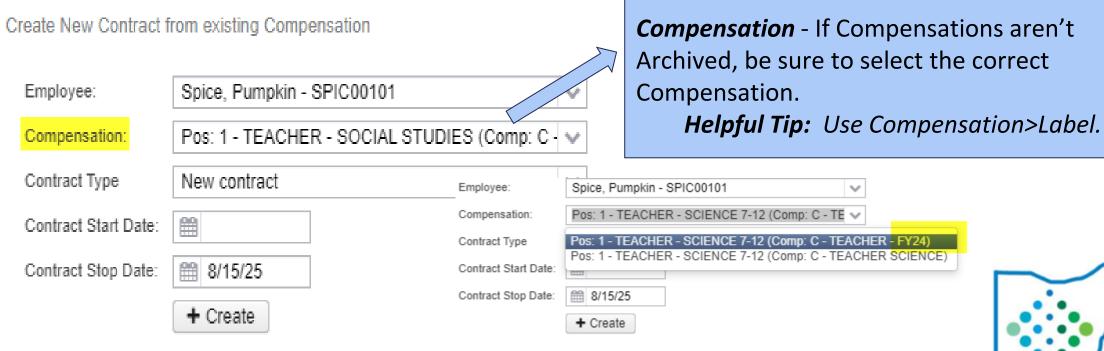

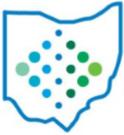

Go to Processing>New Contracts>New Contract Maintenance tab, select Copy.

Employee: Spice, Pumpkin - SPIC00101

Compensation: Pos: 1 - TEACHER - SOCIAL STUDIES (Comp: C

New contract

Mid-contract with no retro
Mid-contract with retro spread over remaining pays
Mid-contract with lump sum retro
New contract

Create New Contract from existing Compensation

#### Contract Type:

- Mid-contract with no retro
- Mid-contract with retro spread over remaining pays
- Mid-contract with lump sum retro

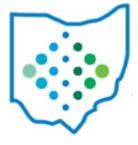

Go to Processing>New Contracts>New Contract Maintenance tab, select Copy.

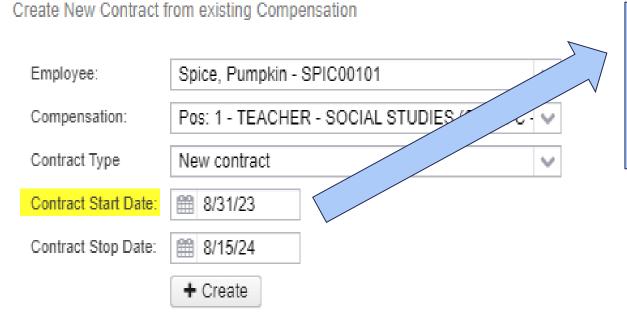

|      |             | tart Date - This date should be t<br>he last posted payroll's Stop Dat |   |
|------|-------------|------------------------------------------------------------------------|---|
| Payr | roll>Pa     | yroll Processing>Details                                               |   |
|      | Status      | Posted V                                                               |   |
|      | Description | 08/30/2023 PAYROLL                                                     |   |
|      | Pay Date    | <b>8/30/23</b>                                                         |   |
|      | Pay Plan    | Semi-monthly 🗸                                                         |   |
|      | Pay Cycle   | Second Pay of a two pay month 🗸                                        | 1 |
|      |             | Suppress Voluntary Deductions Ignore Direct Deposit                    |   |
|      | Start Date  | @ 8/16/23                                                              |   |

Go to Processing>New Contracts>New Contract Maintenance tab, select Copy.

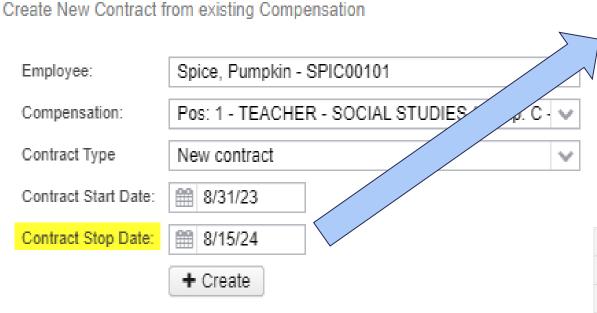

**Contract Stop Date** - This date should be **one day less than** next fiscal year's Compensation Start Date.

Job Calendar

004 - 183 DAY EMPLOYEE 😺

Next year's first work day is August 16, 2024.

|        |                | <b>44</b>      | August 2024    | <b>&gt;&gt;</b> |                |          |
|--------|----------------|----------------|----------------|-----------------|----------------|----------|
| Sunday | Monday         | Tuesday        | Wednesday      | Thursday        | Friday         | Saturday |
|        |                |                | 31             | 1 Aug           | 2              | 3        |
| 4      | 5              | 6              | 7              | 8               | 9              | 10       |
| 11     | 12             | 13             | 14             | 15              | 16<br>Work Day | 17       |
| 18     | 19<br>Work Day | 20<br>Work Day | 21<br>Work Day | 22<br>Work Day  | 23<br>Work Day | 24       |
| 25     | 26<br>Work Day | 27<br>Work Day | 28<br>Work Day | 29<br>Work Day  | 30<br>Work Day | 31       |

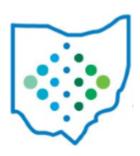

## • Click Create.

Create New Contract from existing Compensation

| Employee:            | Spice, Pumpkin - SPIC00101                   | ~  |
|----------------------|----------------------------------------------|----|
| Compensation:        | Pos: 1 - TEACHER - SOCIAL STUDIES (Comp: C - | ~~ |
| Contract Type        | New contract                                 | V  |
| Contract Start Date: | £ 8/31/23                                    |    |
| Contract Stop Date:  | <b>## 8/15/24</b>                            |    |
|                      | + Create                                     |    |

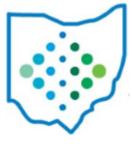

 Once the contract is saved, it is listed in the New Contract Maintenance grid.

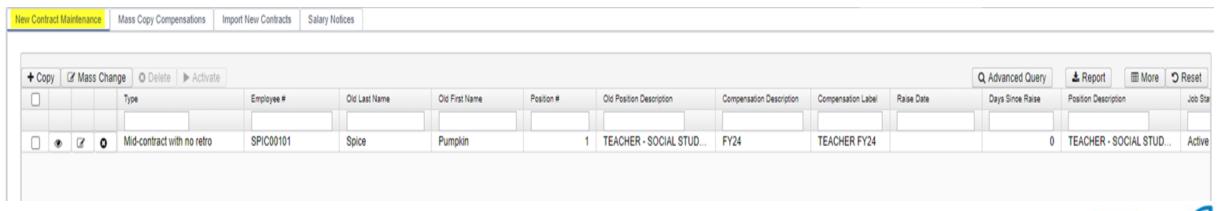

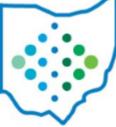

# New Contracts/Mid-year Change Options

## **Contract Type:**

- Mid-contract with no retro
- Mid-contract with retro spread over remaining pays
- Mid-contract with lump sum retro

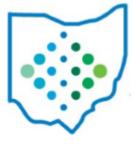

- New Compensation Contract Obligation = Amount to be Earned + Old Compensation Accrued Wages
- New Compensation Amount Earned = Old Compensation Accrued Wages
- Amount to be Earned = ((Old Compensation Contract Work Days Old Compensation Contract Days Worked) X New Compensation Unit Amount)
- New Compensation Pays in Contract = Old Compensation Pays in Contract - Old Compensation Pays Paid

\*\*\*\*Last Payroll Processed: 08/16/23 – 08/31/23 with a Pay Date of 09/05/23\*\*\*\*

This employee is moving from 5.00 hours to 6.00 hours effective 09/01/23 to be paid on 09/20/23.

### Current Compensation:

| Employee: Spice, Pumpkin<br>Employee Number: SPIC00102 |                         | Position Number: 1<br>Position Description: Bus Driver - Route |                    |
|--------------------------------------------------------|-------------------------|----------------------------------------------------------------|--------------------|
| Compensation                                           |                         |                                                                |                    |
| Туре                                                   | Code                    | Job Calendar                                                   | Description        |
| Contract ~                                             | 082023-41d94            | 600 - 9 MONTH EMPLOYEE ✓                                       | 23-24              |
| Label                                                  | Compensation Start Date | Compensation Stop Date                                         | Pay Plan           |
| BUS DRIVER FY                                          | m 8/16/23               | E 8/15/24                                                      | Semi-monthly 🗸     |
| Pay Unit                                               | Unit Amount             | Retirement Hours                                               | Strs Advance       |
| Hourly 🕶                                               | 21.490                  | 5.00                                                           | Sis Advance        |
| Supplemental Tax Option                                | ☐ Archived              | Contract Days Worked                                           | Contract Work Days |
| None 🗸                                                 | Alchived                | 5.000                                                          | 195.00             |
| Hours In Day                                           | Primary Compensation    |                                                                |                    |
| 5.00                                                   | - Filmary Compensation  |                                                                |                    |
| Contract                                               |                         |                                                                |                    |
| Pay Per Period                                         | Contract Amount         | Contract Obligation                                            | Contract Type      |
| 873.03                                                 | 20,952.75               | 20,952.75                                                      |                    |
| Pays In Contract                                       | Retro Next Pay          | Stretch Pay                                                    |                    |
| 24                                                     |                         | Sicion by                                                      |                    |
| Compensation Amounts                                   |                         |                                                                |                    |
| Accrued Wages                                          | Amount Earned           | Amount Paid                                                    | Amount Docked      |
| -335.78                                                | 537.25                  | 873.03                                                         | 0.00               |
| Pays Paid                                              |                         |                                                                |                    |
| 1                                                      |                         |                                                                |                    |

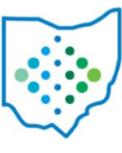

\*\*\*\*Last Payroll Processed: 08/16/23 – 08/31/23 with a Pay Date of 09/05/23\*\*\*\*

This employee is moving from 5.00 hours to 6.00 hours effective 09/01/23 to be paid on 09/20/23.

### Click Copy:

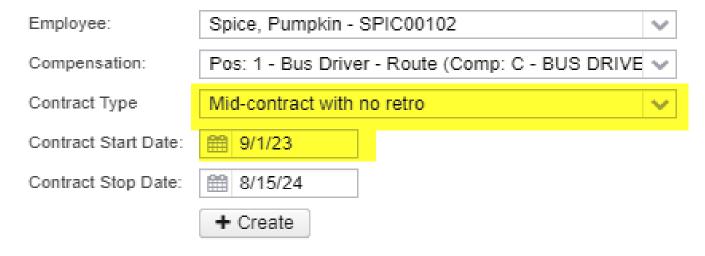

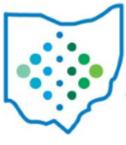

| Туре                       |                          |                             |                             |                             |
|----------------------------|--------------------------|-----------------------------|-----------------------------|-----------------------------|
| Mid-contract with no retro |                          |                             |                             |                             |
| Compensation               | <u> </u>                 |                             |                             |                             |
| New Job Calendar           | ☐ Archived               | Raise Date                  | Days Since Raise            | New Type                    |
| afg - Bus Drivers          | Archived                 | <b>#</b>                    | 0                           | Contract ~                  |
| New Description            | New Label                | New Compensation Start Date | New Compensation Stop Date  | New Pay Plan                |
|                            | Bus Driver               | <b>#</b> 9/1/23             | m 8/15/24                   | Biweekly ~                  |
| New Pay Unit               | New Unit Amount          | New Retirement Hours        | New Strs Advance            | New Supplemental Tax Option |
| Hourly 🗸                   | 23.333                   | 5.00                        |                             | None 🗸                      |
| ☐ New Archived             | New Contract Days Worked | New Contract Work Days      | New Hours In Day            | New Primary Compensation    |
|                            | 3.000                    | 160.00                      | 5.00                        | _ , .                       |
| Position                   |                          |                             |                             |                             |
| Position Description       | Job Status               | Pay Group                   | Building Code               | Department Code             |
| Bus Driver                 | Active 🗸                 | 1 - Bus Drivers             | ~                           | ~                           |
| Extended Service           | FTE                      | Position Start Date         | Position Stop Date          | Retirement System           |
|                            | 1.00000                  | mm 7/26/23                  |                             | SERS 🗸                      |
| Position Code              | EMIS FTE                 | Paraprofessional            | EMIS Contract Amount        | EMIS Work Days              |
| 909 - Attendant Assignment | 1.00000                  | ~                           |                             | 172.000                     |
| EMIS Hours In The Day      | Building IRN             | Assignment Area             | Employee Check Distribution |                             |
| 7.50                       |                          | ~                           |                             |                             |
| Compensation Amounts       |                          |                             |                             |                             |
| New Accrued Wages          | New Amount Earned        | New Amount Paid             | New Amount Docked           | New Pays Paid               |
| -551.93                    | 524.99                   | 1,076.92                    | 0.00                        | 1                           |
| Contract                   |                          |                             |                             |                             |
| New Pay Per Period         | New Contract Amount      | New Contract Obligation     | New Contract Type           | New Pays In Contract        |
| 1,076.92                   | 28,000.00                | 27,999.99                   |                             | 26                          |

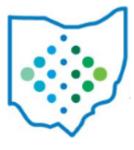

\*\*\*\*Last Payroll Processed: 08/16/23 – 08/31/23 with a Pay Date of 09/05/23\*\*\*\*

This employee is moving from 5.00 hours to 6.00 hours effective

### **Enter Values in the Following Fields:**

Raise Date = Will be blank.

**New Compensation Start Date** = Should be one day after the Stop Date of the

last payroll processed.

**New Retirement Hours** = New Value.

**New Hours in Day** = New Value.

**New Contract Amount** - The **full** amount of the contract.

#### **System Automatically Populates:**

Days Since Raise = Should populate to 0.

**New Accrued Wages** = Should remain the same as Accrued Wages was on original Compensation.

New Amount Earned = Should remain the same as Amount Earned was on original Compensation.

New Pay Per Period = New Contract Obligation - New Amount Paid- New Amount Docked/New Pays In Contract - New Pays Paid

**New Contract Obligation** = New Amount Earned + Amount to be Earned

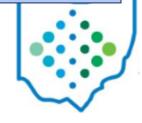

# Terminology

 Contract Obligation: Amount the board is obligated to pay the employee for the current contract.

 Contact Amount: Indicates where the Compensation is placed on the salary schedule. This amount is for informational purposes.

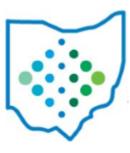

### \*\*\*\*Last Payroll Processed: 08/16/23 – 08/31/23 with a Pay Date of 09/05/23\*\*\*\*

This employee is moving from 5.00 hours to 6.00 hours effective 09/01/23 to be paid on 09/20/23.

### <u>Contract Obligation</u> =

**\$537.25** = 5.0 Original Hours In Day X \$21.49 Unit Amount X 5 days New Contract Days Worked

+\$24,498.60 = 6.0 New Hours In Day X \$21.49 Unit Amount X 190 (195 New Contract Work Days – 5 New Contract Days Worked)

= \$25,035.85 Contract Obligation

### <u>Contract Amount</u> =

**\$128.94** New Daily Rate (6.0 Hours in Day x \$21.49 Hourly Rate)

-\$107.45 Original Daily Rate (5 Hours in Day x \$21.49 Hourly Rate)

=\$21.49

X 5 (Days Worked)

=\$107.45

+\$25,035.85 Contract Obligation

= \$25,143.30 Contract Amount

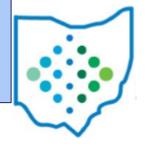

### \*\*\*\*Last Payroll Processed: 08/16/23 – 08/31/23 with a Pay Date of 09/05/23\*\*\*\*

|                                                                                          | E F                            | - ^                                 |                             | ELLIE ANIMAINN              |
|------------------------------------------------------------------------------------------|--------------------------------|-------------------------------------|-----------------------------|-----------------------------|
| ✓ Save                                                                                   |                                |                                     |                             |                             |
| nployee: Pumpkin Spice<br>sition: 1 (Bus Driver - Route)<br>Impensation: BUS DRIVER FY24 |                                |                                     |                             |                             |
| Туре                                                                                     |                                |                                     |                             |                             |
| Mid-contract with no retro                                                               |                                |                                     |                             |                             |
| Compensation                                                                             |                                |                                     |                             |                             |
| New Job Calendar                                                                         | Archived                       | Raise Date                          | Days Since Raise            | New Type                    |
| 600 - 9 MONTH EMPLOYEES                                                                  | ✓ Archived                     |                                     | 0                           | Contract 🗸                  |
| New Description                                                                          | New Label                      | New Compensation Start Date         | New Compensation Stop Date  | New Pay Plan                |
| 23-24                                                                                    | BUS DRIVER FY                  | m 9/1/23                            | 8/15/24                     | Semi-monthly 🗸              |
| New Pay Unit                                                                             | New Unit Amount                | New Retirement Hours                | ☐ New Strs Advance          | New Supplemental Tax Option |
| Hourly 🗸                                                                                 | 21.490                         | 6.00                                | New Sus Advance             | None 🕶                      |
| □ New Archived                                                                           | New Contract Days Worked 5,000 | New Contract Work Days<br>195.00    | New Hours In Day 6.00       | New Primary Compensation    |
| Position                                                                                 |                                |                                     |                             |                             |
| Position Description                                                                     | Job Status                     | Pay Group                           | Building Code               | Department Code             |
| Bus Driver - Route                                                                       | Active ~                       | 60 - 9 MONTH EMPLOYEES              | V 030 V                     | 007                         |
| Extended Service                                                                         | FTE                            | Position Start Date                 | Position Stop Date          | Retirement System           |
|                                                                                          | 1.00000                        | 8/30/21                             |                             | SERS ✔                      |
| Position Code                                                                            | EMIS FTE                       | Paraprofessional                    | EMIS Contract Amount        | EMIS Work Days              |
| 704 - Vehicle Operating (Bus) Assignment                                                 | 0.00000                        | * - NA (not valid for PosCode=505 ( | 0.00                        | 0.000                       |
| EMIS Hours In The Day                                                                    | Building IRN                   | Assignment Area                     | Employee Check Distribution |                             |
| 0.00                                                                                     | 043992                         | 1                                   | <b>~</b>                    |                             |
| Compensation Amounts                                                                     |                                |                                     |                             |                             |
| New Accrued Wages                                                                        | New Amount Earned              | New Amount Paid                     | New Amount Docked           | New Pays Paid               |
| -335.78                                                                                  | 537.25                         | 873.03                              | 0.00                        | 1                           |
| Contract                                                                                 |                                |                                     |                             |                             |
| New Pay Per Period                                                                       | New Contract Amount            | New Contract Obligation             | New Contract Type           | New Pays In Contract        |
| 1,050.56                                                                                 | 25,143.30                      | 25,035.85                           |                             | 24                          |
| New Retro Next Pay                                                                       | ✓ New Stretch Pay              | -                                   |                             |                             |
|                                                                                          |                                |                                     |                             |                             |

#### **Double Check the Math!!**

be paid on 09/20/23.

\$24,162.8823 = 23 News Pays In Contract X \$1,050.56

New Pay Per Period

- + \$873.03 New Amount Paid
- + \$0.00 New Amount Docked

\$25,035.91

#### New Contract Obligation

25,035.85

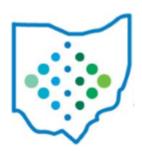

- New Compensation Contract Obligation = Amount to be Earned + Old Compensation Accrued Wages
- New Compensation Amount Earned = Old Compensation Accrued Wages
- Amount to be Earned = ((Old Compensation Contract Work Days Old Compensation Contract Days Worked) X New Compensation Daily Rate)
- New Compensation Pays in Contract = Old Compensation Pays in Contract Old Compensation Pays Paid
- Retro Amount equals (New Compensation Daily Rate Old Compensation Daily Rate) X
   Days Since Raise
- Add Retro Amount to New Compensation Amount Earned
- Add Retro Amount to New Compensation Contract Obligation

\*\*\*\*Last Payroll Processed: 08/16/23 – 08/31/23 with a Pay Date of 09/05/23\*\*\*\*

This employee is moving from the salary of \$58,275.00 to \$62,500.00 effective 08/16/23 to be paid on 09/20/23.

| Employee: Spice, Pumpkin<br>Employee Number: SPIC0010 |                         | Position Number: 1<br>Position Description: TEACHER - SCII | ENCE 7-12          |
|-------------------------------------------------------|-------------------------|------------------------------------------------------------|--------------------|
| Compensation                                          |                         |                                                            |                    |
| Туре                                                  | Code                    | Job Calendar                                               | Description        |
| Contract ~                                            | 082023-73d4e            | TEA - TEACHERS                                             | 23/24              |
| Label                                                 | Compensation Start Date | Compensation Stop Date                                     | Pay Plan           |
| TEACHER - FY2                                         | 8/16/23                 |                                                            | Semi-monthly 🗸     |
| Pay Unit Daily 🕶                                      | Unit Amount 315.000     | Retirement Hours 7.67                                      | Strs Advance       |
| Supplemental Tax Option                               | Archived                | Contract Days Worked                                       | Contract Work Days |
| None                                                  | ▼ Archived              | 9.000                                                      | 185.00             |
| Hours In Day                                          | ☐ Primary Compensation  |                                                            |                    |
| 7.67                                                  |                         |                                                            |                    |
| Contract                                              |                         |                                                            |                    |
| Pay Per Period                                        | Contract Amount         | Contract Obligation                                        | Contract Type      |
| 2,428.13                                              | 58,275.00               | 58,275.00                                                  |                    |
| Pays In Contract                                      | Retro Next Pay          | ✓ Stretch Pay                                              |                    |
| 24                                                    |                         |                                                            |                    |
| Compensation Amounts                                  |                         |                                                            |                    |
| Accrued Wages                                         | Amount Earned           | Amount Paid                                                | Amount Docked      |
| 406.87                                                | 2,835.00                | 2,428.13                                                   | 0.00               |
| Pays Paid                                             |                         |                                                            |                    |
| 1                                                     |                         |                                                            |                    |

\*\*\*\*Last Payroll Processed: 08/16/23 – 08/31/23 with a Pay Date of 09/05/23\*\*\*\*

This employee is moving from the salary of \$58,275.00 to \$62,500.00 effective 08/16/23 to be paid on 09/20/23.

### Click Copy:

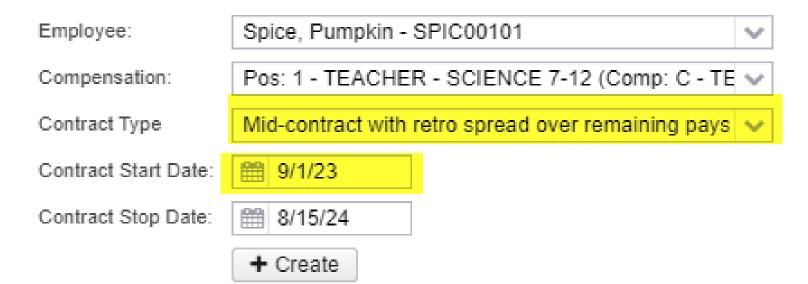

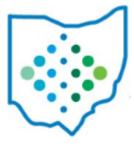

\*\*\*\*Last Payroll Processed: 08/16/23 – 08/31/23 with a Pay Date of 09/05/23\*\*\*\*

This employee is moving from the salary of \$58,275.00 to \$62,500.00 effective 08/16/23 to be paid on 09/20/23.

| Mid-contract with setro opread over remaining ; | Dalie A.                       |                                     |                               |                             |
|-------------------------------------------------|--------------------------------|-------------------------------------|-------------------------------|-----------------------------|
| omponeation                                     |                                |                                     |                               |                             |
| Sevi Job Calendar                               | C-Anthoni                      | Status Date                         | Dispa Since Raise             | New Type                    |
| TEA-TEACHERS                                    | · ·                            | EE 9/19/20                          | 9                             | Contract v                  |
| tev Description                                 | New Label                      | their Compensation Start Sale       | New Compensation Stop Date    | Steen Play Plan             |
| 29/24                                           | TEACHER - FYG                  | EE 9/4/23                           | EED 68105-024                 | Somi monthly w              |
| less Pay Unit                                   | New Unit Amount                | House Plantingerment History        | C Pany Sta advance            | New Supplemental Tax Option |
| Daily 🗢                                         | 317.838                        | 7.07                                |                               | None U                      |
| New Andrews                                     | Masse Constraint Diagn Windows | Histor Continued Wittels Days       | Masor Houses in Diag-         | New Primary Surgensedon     |
|                                                 | 5.000                          | 185.00                              | 7.87                          |                             |
| Position                                        |                                |                                     |                               |                             |
| weltion Description                             | Job Status                     | Peter Occasion                      | Building Code                 | Department Code             |
| TEACHER - SCIENCE 7-12                          | A40000 W                       | T - TEACHERS                        | w 421                         | w 000                       |
| dended (version                                 | FTIG                           | Position Start Date                 | President Stop Date           | Retirement System           |
|                                                 | 1.00000                        | FRI 6.415/22                        | 888                           | STRS W                      |
| settion Code                                    | MADE FIN                       | Paragrativesional                   | Window Course post-Consequent | MINIST INVESTIGATE          |
| 200 - Teacher Assignment                        | ·~ 1.06000                     | * - NA (not valid for PostCodo+606) | Test .                        |                             |
| Milli Hours In The Day                          | Building 909                   | Assignment Avea                     | Simpleyee Check Distribution  |                             |
|                                                 | 01/2009                        | 999370 - General Education K-12     | Tur'                          |                             |
| componention Amounts                            |                                |                                     |                               |                             |
| levi Accoved Wages                              | Meso, Amount Sigmed            | Didens Automoral Papill             | Niew-Jirwount Elocked         | Many Phys Paid              |
| 6n3:4n                                          | 3,846.54                       | 2,420.13                            | 0.00                          | 1                           |
| ontract                                         |                                |                                     |                               |                             |
| land Play Per Period                            | Haur Contract Jovennet         | Nanc Contract Obligation            | Name Constraint Types         | New Page In Contrast        |
| 2.611.62                                        | 52,500.00                      | 62,500.00                           |                               | 24                          |
| Seve Platter Plant Play                         |                                |                                     |                               |                             |
| Nove Balles Bland Pay<br>9-09                   | Rinter Stretch Pay             |                                     |                               |                             |
| Andrew Street Company                           |                                |                                     |                               |                             |

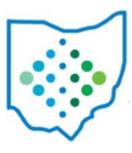

\*\*\*\*Last Payroll Processed: 08/16/23 – 08/31/23 with a Pay Date of 09/05/23\*\*\*\*

This employee is moving from the salary of \$58,275.00 to \$62,500.00 effective 08/16/23 to be paid on 09/20/23.

### **Enter Values in the Following Fields:**

**Raise Date** = Should signify the first negotiated day the employee should begin receiving the new pay amount.

**New Compensation Start Date** = Should be one day after the Stop Date of the last payroll processed.

**New Retirement Hours** = New Value (if applicable).

**New Hours in Day** = New Value (if applicable).

**New Contract Amount** - The <u>full</u> amount of the contract.

### **System Automatically Populates:**

**Days Since Raise** = Populated based on Raise Date and Job Calendar the Compensation is pointing to.

**New Accrued Wages** = New Amount Earned - New Amount Paid

**New Amount Earned** = New Contract Days Worked X New Unit Amount (if Pay Unit is set to Hourly then also X New Hours In Day).

**New Pay Per Period** = New Contract Obligation – New Amount Paid-New Amount Docked/New Pays In Contract – New Pays Paid

**New Contract Obligation** = New Amount Earned + Amount to be Earned

\*\*\*\*Last Payroll Processed: 08/16/23 – 08/31/23 with a Pay Date of 09/05/23\*\*\*\*

This employee is moving from the salary of \$58 275,00 to \$62 500 00 effective 08/16/23 to be paid on 09/20/23.

#### Contract Obligation =

**\$2,835.00** = New Amount Earned

+\$59,459.49 = Amount to be Earned

176 New Contract Days Remaining (185 New Contract Work Days - 9 New Contract Days Worked) X \$337.838 New Unit Amount (\$62,500.00/185)

+ \$205.54

\$337.838 New Unit Amount - \$315.00 Old Unit Amount X 9 New Contract Days Worked

= \$62,500.00 Contract Obligation

### <u>Contract Amount = </u>

\$337.84 New Unit Amount

(\$62,500.00/185)

X 185 New Contract Work Days

**= \$62,500.00 Contract Amount** 

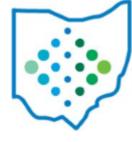

\*\*\*\*Last Payroll Processed: 08/16/23 – 08/31/23 with a Pay Date of 09/05/23\*\*\*\*

This employee is moving from the salary of \$58.275.00 to \$62.500.00 effective 08/16/23 to be paid on 09/20/23.

| Employee: Pumpkin Spice Position: 1 (TEACHER - SCIENCE 7-12) Compensation: TEACHER - FY24 |                          |                                        |                             |                             |
|-------------------------------------------------------------------------------------------|--------------------------|----------------------------------------|-----------------------------|-----------------------------|
| Туре                                                                                      |                          |                                        |                             |                             |
| Mid-contract with retro spread over remaining pays ➤                                      |                          |                                        |                             |                             |
|                                                                                           |                          |                                        |                             |                             |
| Compensation                                                                              |                          |                                        |                             |                             |
| New Job Calendar                                                                          | _ Archived               | Raise Date                             | Days Since Raise            | New Type                    |
| TEA - TEACHERS V                                                                          |                          | m 8/16/23                              | 9                           | Contract ~                  |
| New Description                                                                           | New Label                | New Compensation Start Date            | New Compensation Stop Date  | New Pay Plan                |
| 23/24                                                                                     | TEACHER - FY2            | <b>9/1/23</b>                          | 8/15/24                     | Semi-monthly >              |
| New Pay Unit                                                                              | New Unit Amount          | New Retirement Hours                   |                             | New Supplemental Tax Option |
| Daily 🗸                                                                                   | 337.838                  | 7.67                                   | ☐ New Strs Advance          | None 🗸                      |
| Sun, 1                                                                                    | New Contract Days Worked | New Contract Work Days                 | New Hours In Day            | Trons                       |
| ☐ New Archived                                                                            | 9.000                    | 185.00                                 | 7.67                        | New Primary Compensation    |
|                                                                                           | 9.000                    | 165.00                                 | 7.07                        |                             |
| Position                                                                                  |                          |                                        |                             |                             |
| Position Description                                                                      | Job Status               | Pay Group                              | Building Code               | Department Code             |
| TEACHER - SCIENCE 7-12                                                                    | Active ~                 | T - TEACHERS 💙                         | 021                         | 003                         |
| Extended Service                                                                          | FTE                      | Position Start Date                    | Position Stop Date          | Retirement System           |
|                                                                                           | 1.00000                  | M 8/15/22                              | 60                          | STRS V                      |
| Position Code                                                                             | EMIS FTE                 | Paraprofessional                       | EMIS Contract Amount        | EMIS Work Days              |
| 230 - Teacher Assignment                                                                  |                          | * - NA (not valid for PosCode=505 ( >> | Ewil 3 Contract Amount      | Livii S VVoik Days          |
| EMIS Hours In The Day                                                                     | Building IRN             | Assignment Area                        | Employee Check Distribution |                             |
| Emis rious in the day                                                                     | 012039                   | 999370 - General Education K-12        | Employee Check Distribution |                             |
| Compensation Amounts                                                                      | 012039                   | 559570 - General Education R-12        |                             |                             |
| Compensation Amounts                                                                      |                          |                                        |                             |                             |
| New Accrued Wages                                                                         | New Amount Earned        | New Amount Paid                        | New Amount Docked           | New Pays Paid               |
| 612.41                                                                                    | 3,040.54                 | 2,428.13                               | 0.00                        | 1                           |
| Contract                                                                                  |                          |                                        |                             |                             |
| New Pay Per Period                                                                        | New Contract Amount      | New Contract Obligation                | New Contract Type           | New Pays In Contract        |
| 2,611.82                                                                                  | 62,500.00                | 62,500.00                              | Ton Communitype             | 24                          |
| New Retro Next Pay                                                                        |                          | 32,000.00                              |                             |                             |
| 0.00                                                                                      | ✓ New Stretch Pay        |                                        |                             |                             |
|                                                                                           |                          |                                        |                             |                             |
| Historical Context                                                                        |                          |                                        |                             |                             |

#### **Double Check the Math!!**

\$60,071.86 = 23 News Pays In Contract X \$2,611.82

New Pay Per Period

- + \$2,428.13 New Amount Paid
- + \$0.00 New Amount Docked

\$62,4999.99

#### New Contract Obligation

62,500.00

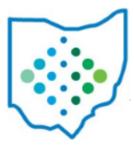

## Is the Compensation>Stretch Pay checkbox marked?

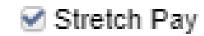

- If *yes*:
  - New Unit Amount = New Contract Amount (the full contract amount as if the amount was paid from the start of the contract)/New Contract Work Days
  - Work Days Remaining = New Contract Work Days New Contract Days Worked
  - Contract Amount to be Earned = New Unit Amount X Work Days Remaining
  - Full Retro Amount = (New Unit Amount Old Unit Amount) X Days Since Raise
    - For *Hourly* Contracts:
      - If the New Unit Amount = Old Unit Amount, the Full Retro Amount = ((New Unit Amount X New Hours In Day) (Old Unit Amount X Old Hours In Day)) X Days Since Raise
      - If the New Unit Amount does not equal the Old Unit Amount, the Full Retro Amount = ((New Unit Amount - Old Unit Amount) X (New Hours In Day)) X Days Since Raise

## Is the Compensation>Stretch Pay checkbox marked?

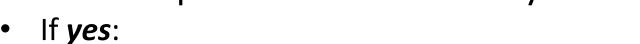

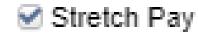

- Full Pay Per Period = New Contract Amount (the full contract amount as if the amount was paid from the start of the contract)/New Pays In Contract
- New Pay Per Period equals New Compensation Contract Amount divided by Old Compensation Pays in Contract
- New Retro Next Pay =
  - If the Days Since Raise = New Contract Days Worked, then the New Retro Next Pay = (Full Pay Per Period Old Pay Per Period) X New Pays Paid

Otherwise, the calculations are based on frequency of pay as follows:

- If the New Pay Plan is Biweekly, the New Retro Next Pay = (Full Pay Per Period Old Pay Per Period) X (Days Since Raise/10)
- If the New Pay Plan is Semi Monthly, the New Retro Next Pay = (Full Pay Per Period Old Pay Per Period) X (Days Since Raise/11)
- If the New Pay Plan is Monthly, the New Retro Next Pay =(Full Pay Per Period Old Pay Per Period) X (Days Since Raise/21)

## Is the Compensation>Stretch Pay checkbox marked?

• If *yes*:

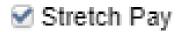

- Retro Spread Over Remaining Pays = Full Retro Amount New Retro Next Pay, unless
  - The New Retro Next Pay is less than zero and the Full Retro Amount is greater than zero,
     then the Retro Spread Over Remaining Pays will be the Full Retro Amount + New Retro Next
     Pay
  - If the New Retro Next Pay is less than zero, the system will multiply the New Retro Next Pay by negative to calculate a dock amount.
- New Contract Obligation = (Contract Amount Earned + Contract Amount to be Earned + New Retro Next Pay)
- Pays Remaining = New Pays In Contract New Pays Paid
- New Pay Per Period = (New Contract Obligation New Amount Paid New Amount Docked)/Pays Remaining

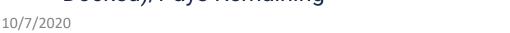

## Is the Compensation>Stretch Pay checkbox marked?

Stretch Pay

- If **no**:
  - New Unit Amount = New Contract Amount / New Contract Work Days
  - Work Days Remaining = New Contract Work Days New Contract Days Worked
  - Contract Amount to be Earned = New Unit Amount X Work Days Remaining
  - Full Retro Amount = (New Unit Amount Old Unit Amount) X Days Since Raise
  - New Contract Obligation = (Contract Amount Earned + Contract Amount to be Earned + New Retro Next Pay)

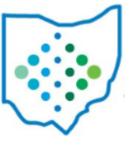

\*\*\*\*Last Payroll Processed: 08/16/23 – 08/31/23 with a Pay Date of 09/05/23\*\*\*\*

This employee is moving from the salary of \$58,275.00 to \$62,500.00 effective 08/16/23 to be paid on 09/20/23.

### **Current Compensation:**

| Employee Number: SPIC00101 |                         | Position Description: TEACHER - SCIENCE 7-12 |                    |  |  |
|----------------------------|-------------------------|----------------------------------------------|--------------------|--|--|
| Compensation               |                         |                                              |                    |  |  |
| Туре                       | Code                    | Job Calendar                                 | Description        |  |  |
| Contract ~                 | 082023-73d4e            | TEA - TEACHERS                               | 23/24              |  |  |
| Label                      | Compensation Start Date | Compensation Stop Date                       | Pay Plan           |  |  |
| TEACHER - FY2              | 8/16/23                 |                                              | Semi-monthly 🕶     |  |  |
| Pay Unit                   | Unit Amount             | Retirement Hours                             | ☐ Strs Advance     |  |  |
| Daily 🕶                    | 315.000                 | 7.67                                         |                    |  |  |
| Supplemental Tax Option    | Archived                | Contract Days Worked                         | Contract Work Days |  |  |
| None                       | ~                       | 9.000                                        | 185.00             |  |  |
| Hours In Day               | ☐ Primary Compensation  |                                              |                    |  |  |
| 7.67                       | _ Timary Compensation   |                                              |                    |  |  |
| Contract                   |                         |                                              |                    |  |  |
| Pay Per Period             | Contract Amount         | Contract Obligation                          | Contract Type      |  |  |
| 2,428.13                   | 58,275.00               | 58,275.00                                    |                    |  |  |
| Pays In Contract           | Retro Next Pay          | Stretch Pay                                  |                    |  |  |
| 24                         |                         |                                              |                    |  |  |
| Compensation Amounts       |                         |                                              |                    |  |  |
| Accrued Wages              | Amount Earned           | Amount Paid                                  | Amount Docked      |  |  |
| 406.87                     | 2,835.00                | 2,428.13                                     | 0.00               |  |  |
| Pays Paid                  |                         |                                              |                    |  |  |
|                            |                         |                                              |                    |  |  |

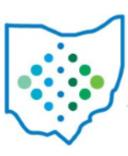

\*\*\*\*Last Payroll Processed: 08/16/23 – 08/31/23 with a Pay Date of 09/05/23\*\*\*\*

This employee is moving from the salary of \$58,275.00 to \$62,500.00 effective 08/16/23 to be paid on 09/20/23.

| Click <b>Copy</b> | Employee:            | Spice, Pumpkin - SPIC00101                      |  |
|-------------------|----------------------|-------------------------------------------------|--|
|                   | Compensation:        | Pos: 1 - TEACHER - SCIENCE 7-12 (Comp: C - TE 🕶 |  |
|                   | Contract Type        | Mid-contract with lump sum retro                |  |
|                   | Contract Start Date: | <b>⊞</b> 9/1/23                                 |  |
|                   | Contract Stop Date:  | <b>⊞</b> 8/15/24                                |  |
|                   |                      | + Create                                        |  |

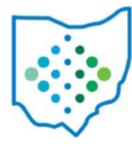

\*\*\*\*Last Payroll Processed: 08/16/23 – 08/31/23 with a Pay Date of 09/05/23\*\*\*\*

This employee is moving from the salary of \$58,275.00 to \$62,500.00 effective 08/16/23 to be paid on 09/20/23.

| Type                              |                                      |                                         |                                 |                               |
|-----------------------------------|--------------------------------------|-----------------------------------------|---------------------------------|-------------------------------|
| Mid-combact with lump sum retro w |                                      |                                         |                                 |                               |
| Compensation                      |                                      |                                         |                                 |                               |
| law Jels Calamia                  | Comment.                             | Dates Cale                              | Singer Steven States            | Hanc Tippe                    |
| TEA- TEACHERS                     | · ·                                  | III) 6/46/20                            | 104                             | Contract w                    |
| re Descriptor                     | Please Landeril                      | New Correspondence Start Date           | Steam Consystemation Steps Code | Basic Play (Plan)             |
| 0000                              | TEACHER - F12                        | ED WINDS                                | DD 8/19/24                      | Semi-monthly W                |
| eur Pag Strift                    | Here Unit-America                    | State Religionment House                | C these Directions are          | Name Supplemental Tax Options |
| Daily w                           | 207.936                              | 7.67                                    |                                 | Mone w                        |
| New workings                      | New Continual Coays Workers<br>9,900 | Here Carrieral Wart Says<br>193 99      | New House In Day<br>7.67        | Citizen Primary Compensation  |
| Veillen                           |                                      |                                         |                                 |                               |
| section Description               | JOB Worker                           | Pay district                            | Building Code                   | Department-Code               |
| EACHER - SCIENCE 7-12             | Action w                             | T - TEACHERS                            | 0.01                            | ~ 082                         |
| Asmost Sorvice                    | FTE                                  | Prostine Start Date                     | Providen Otop Darte             | Richingmont Sugitors          |
|                                   | 1.80000                              | FIRE 45/822                             | 199                             | STEES W                       |
| ostion Cxxx                       | MACIN PTR                            | Paraprofessional                        | More Control Serviced           | MARIN WORK Days               |
| 30 - Teacher Assignment           | 1.00000                              | 1 - NA (not wait for Preschade-606 ) wh |                                 |                               |
| WiS Hours In The Day              | Sundring IPSs                        | Assignment Area                         | Employee Chesis Distribution    |                               |
|                                   | 0.156(85                             | \$50070 - Owners Education K-10: 14:    |                                 |                               |
| ompermedian Amounts               |                                      |                                         |                                 |                               |
| ew. Hoomsed Wages                 | Now Amount Eserved                   | New Armount Paid                        | New Amount Dischard             | New Page Pold                 |
| 404.37                            | 2,664.00                             | 2,426.13                                | 0.00                            | 1                             |
| on traces                         |                                      |                                         |                                 |                               |
| levi Pau Per Period               | Hear Contract Amount                 | New Contract Objection                  | New Contract Tops               | New Page In Contract          |
| 2,604.17                          | 52,580.00                            | 62,500.00                               |                                 | 201                           |
| en Retire Med Pay                 | ST New Street Ray                    |                                         |                                 |                               |
| 179.04                            |                                      |                                         |                                 |                               |

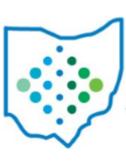

### \*\*\*\*Last Payroll Processed: 08/16/23 – 08/31/23 with a Pay Date of 09/05/23\*\*\*\*

This employee is moving from the salary of \$58,275.00 to \$62.500.00 effective 08/16/23 to be paid on 09/20/23.

#### **Enter Values in the Following Fields:**

Raise Date = Should signify the first negotiated day the employee should begin receiving the new pay amount.

**New Compensation Start Date** = Should be one day after the Stop Date of the last payroll processed.

**New Retirement Hours** = New Value (if applicable).

**New Hours in Day** = New Value (if applicable).

New Contract Amount - The full amount of the contract.

### **System Automatically Populates:**

**Days Since Raise** = Populated based on Raise Date and Job Calendar the Compensation is pointing to.

New Accrued Wages = New Amount Earned - New Amount Paid

**New Amount Earned** = New Contract Days Worked X New Unit Amount (if Pay Unit is set to Hourly then also X New Hours In Day) - New Retro Next Pay

**New Pay Per Period** = New Contract Obligation – New Amount Paid- New Amount Docked/New Pays In Contract – New Pays Paid

**New Contract Obligation** = New Amount Earned + Amount to be Earned (New Contract Work Days - New Contract Days Worked X Unit Amount or Unit Amount X New Hours In Day Hourly Pay Unit)

New Retro Next Pay = New Pay Per Period - Original Pay Per Period X New Pays Paid

\*\*\*\*Last Payroll Processed: 08/16/23 – 08/31/23 with a Pay Date of 09/05/23\*\*\*\*

This employee is moving from the salary of \$58 275 00 to \$62.500.00 effective 08/16/23 to be paid on 09/20/23.

#### Contract Obligation =

**\$2,835.00** = New Amount Earned

+\$59,459.49 = Amount to be Earned

176 New Contract Days Remaining (185 New Contract Work Days - 9 New Contract Days Worked) X \$337.838 New Unit Amount (\$62,500.00/185)

+ \$205.54

\$337.838 New Unit Amount - \$315.00 Old Unit Amount X 9 New Contract Days Worked

= \$62,500.00 Contract Obligation

### Contract Amount =

\$337.84 New Unit Amount

(\$62,500.00/185)

X 185 New Contract Work Days

**= \$62,500.00 Contract Amount** 

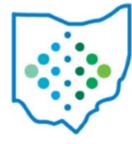

\*\*\*\*Last Payroll Processed: 08/16/23 – 08/31/23 with a Pay Date of 09/05/23\*\*\*\*

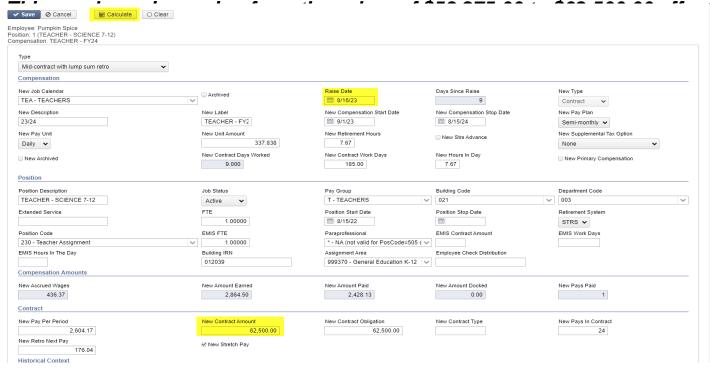

### 

62.500.00

# Helpful Resources

- SSDT YouTube Channel
  - Mid-Year Contracts posted on August 26, 2022.

https://youtu.be/cxu13Bl8kjg?feature=shared

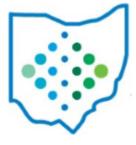

# Helpful Resources

### USPS Documentation

- New Contracts Chapter>Mid Year Contract Change https://wiki.ssdt-ohio.org/x/kQCFAg
- Template provided that can be used in the Import New Contracts option.

https://wiki.ssdt-ohio.org/display/uspsrdoc/New+Contracts#NewContracts-ImportNewContracts

 Appendix>Checklists>USPS-R Mid Year Contract Change Checklist

https://wiki.ssdt-ohio.org/x/ww\_NBQ

# Mastering Mid Year Contract Changes

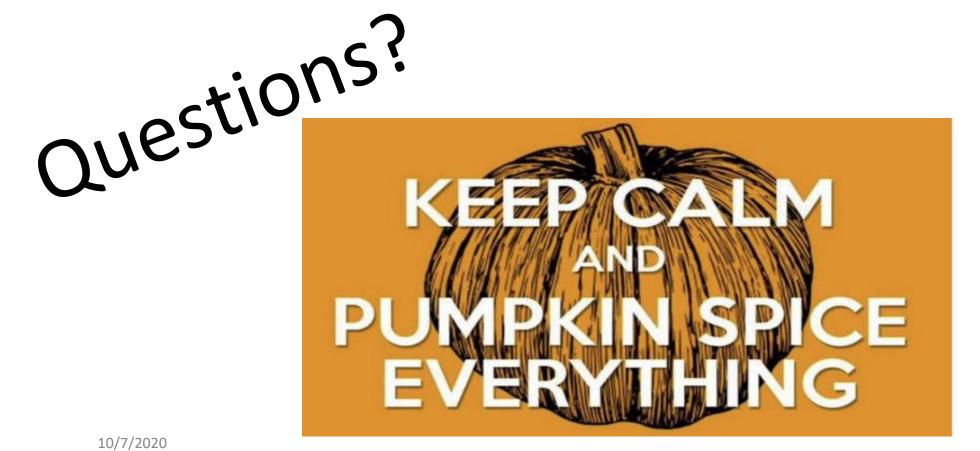

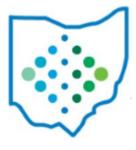